## Politechnika Krakowska im. Tadeusza Kościuszki

# Karta przedmiotu

obowiązuje studentów rozpoczynających studia w roku akademickim 2024/2025

Wydział Mechaniczny

Kierunek studiów: Środki Transportu i Logistyka Profil: Ogólnoakademicki Profil: Ogólnoakademicki

Forma sudiów: stacjonarne **Kod kierunku: T** 

Stopień studiów: II

Specjalności: Logistyka i spedycja,Bezpieczeństwo i eksploatacja środków transportu

## 1 Informacje o przedmiocie

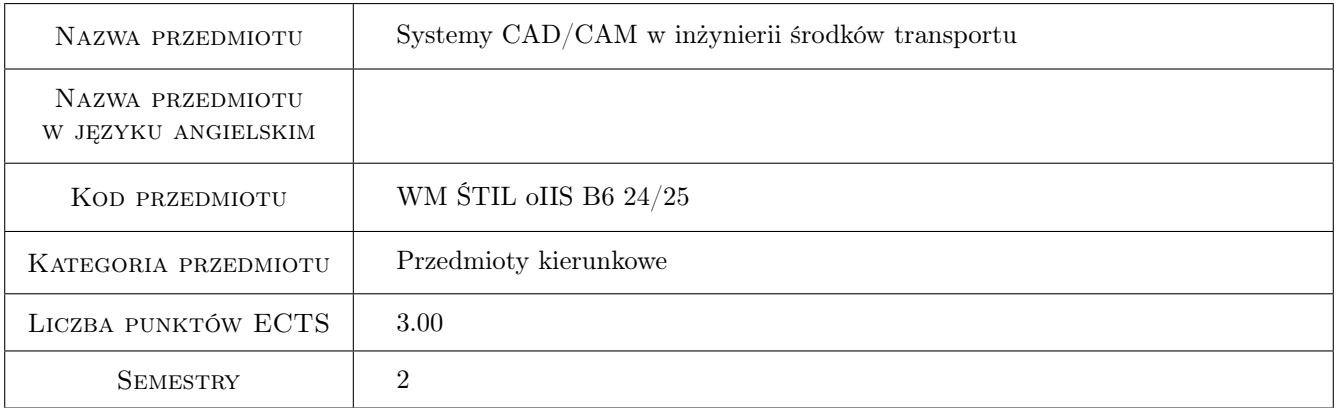

## 2 Rodzaj zajęć, liczba godzin w planie studiów

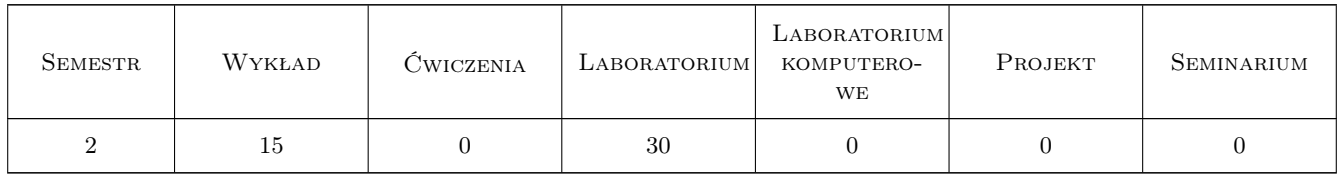

## 3 Cele przedmiotu

- Cel 1 Zapoznanie Studentów z systemem CATIA V5. Przypomnienie wiedzy z zakresu podstaw technologii wytwarzania części.
- Cel 2 Zapoznanie Studentów z modułami systemu CATIA V5 do projektowania 2D i 3D.
- Cel 3 Tworzenie dokumentacji technicznej zaprojektowanej części.

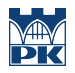

Cel 4 Zapoznanie Studentów z modułami do wykonania symulacji procesu toczenia.

## 4 Wymagania wstępne w zakresie wiedzy, umiejętności i innych kompetencji

- 1 Znajomość podstawowych zasad rysunku technicznego maszynowego.
- 2 Znajomość podstawowych wiadomości o procesie toczenia i doboru parametrów w procesie toczenia.

## 5 Efekty kształcenia

- EK1 Wiedza Zna systemy komputerowego wspomagania stosowane do rozwiazywania zagadnień inżynierskich.
- EK2 Wiedza Zna zasady modelowania bryłowego i powierzchniowego pojedynczych elementów.
- EK3 Umiejętności Potrafi modelować elementy w systemie CATIA oraz stworzyć poprawnie dokumentacje techniczna.
- EK4 Kompetencje społeczne Student współpracuje w zespole oraz wykonuje sprawozdania i raporty z prac zespołu.

## 6 Treści programowe

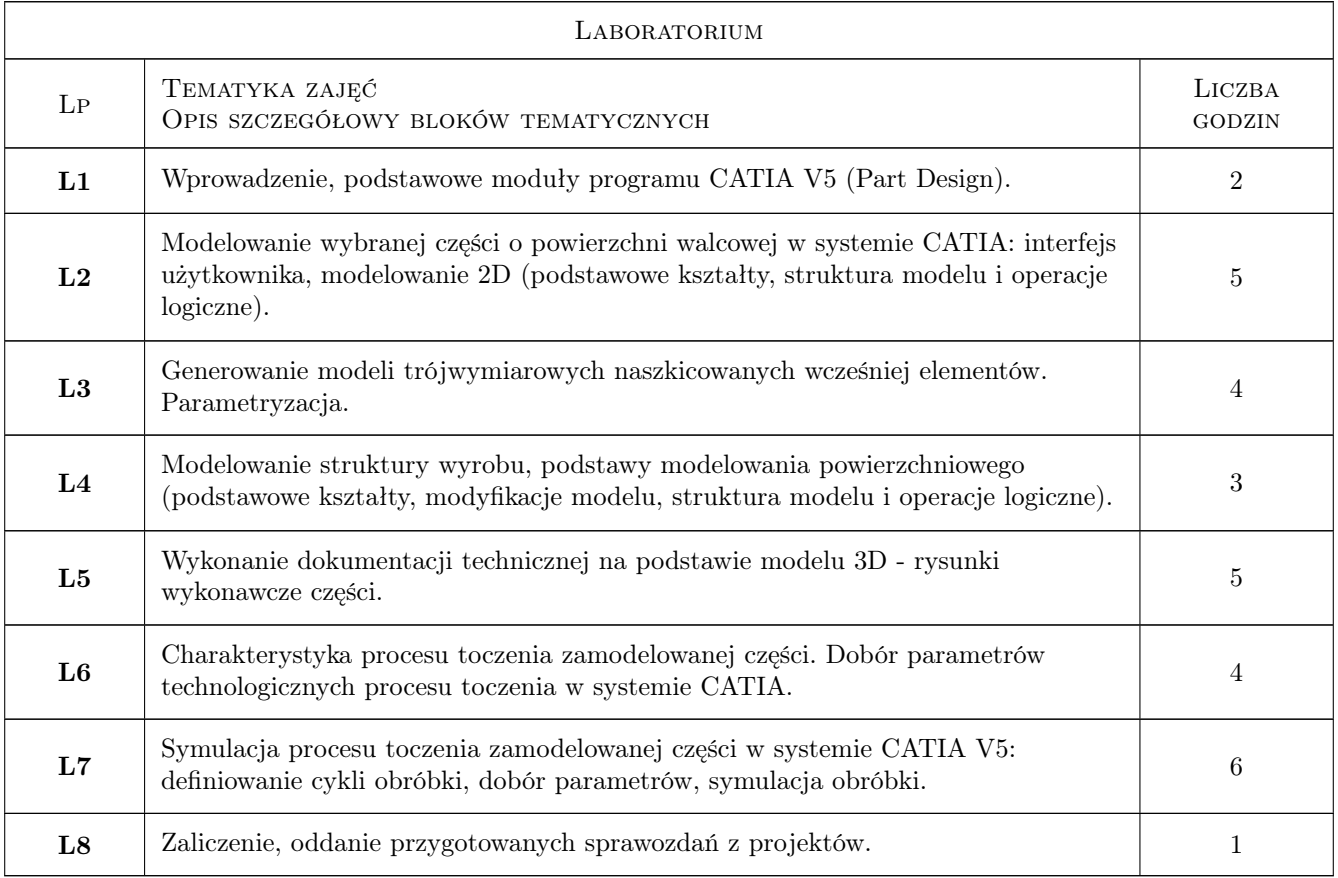

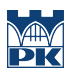

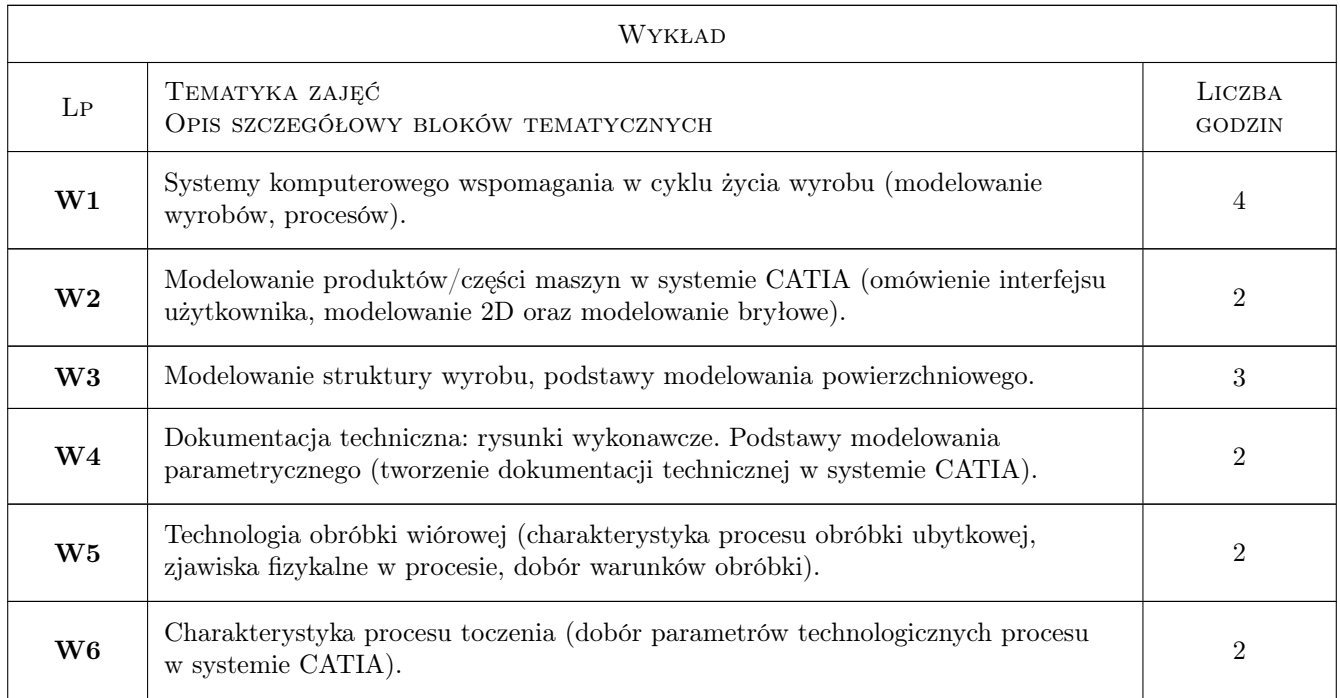

## 7 Narzędzia dydaktyczne

- N1 Wykłady
- N2 Prezentacje multimedialne
- N3 Ćwiczenia laboratoryjne
- N4 Dyskusja

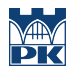

## 8 Obciążenie pracą studenta

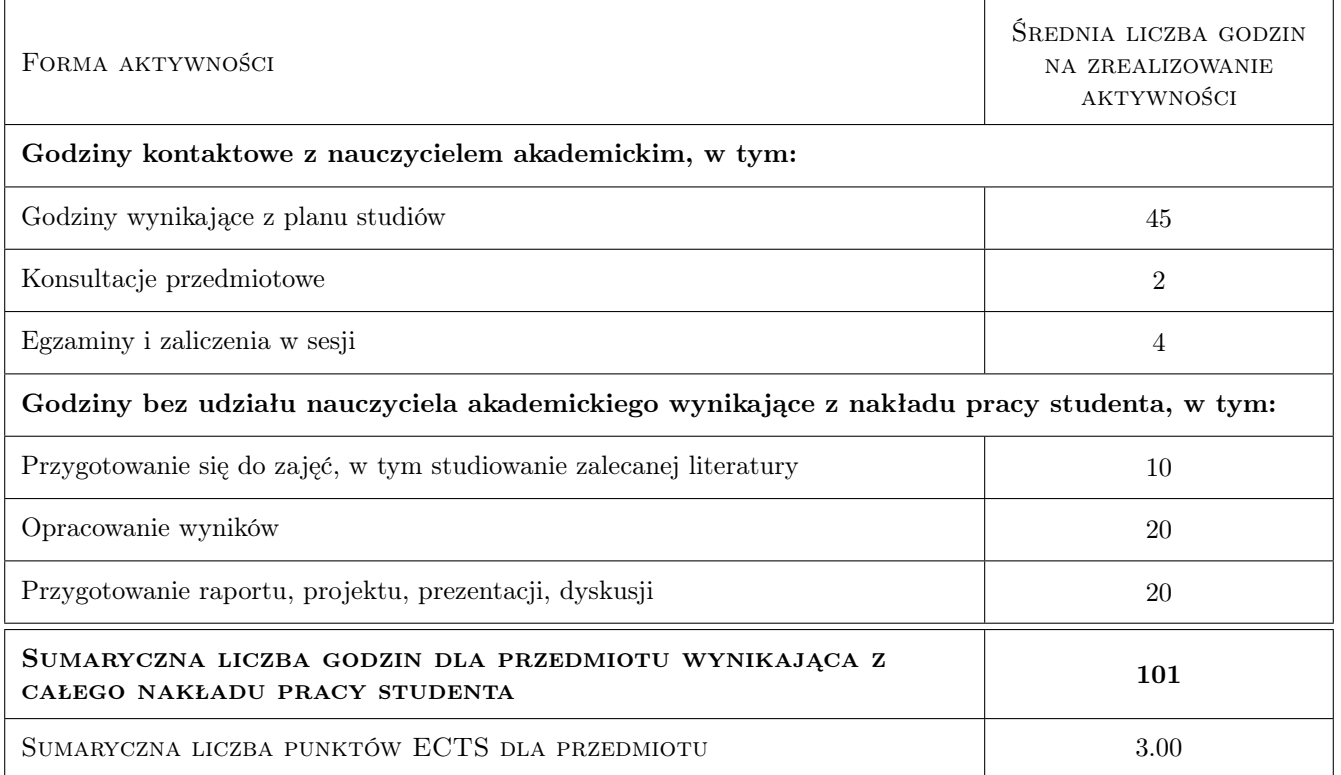

## 9 Sposoby oceny

#### Ocena formująca

- F1 Samodzielne wykonanie projektu
- F2 Sprawozdanie z ćwiczenia laboratoryjnego

#### Ocena podsumowująca

P2 Średnia ważona ocen formujących

#### Warunki zaliczenia przedmiotu

- W1 Poprawne wykonanie sprawozdań z ćwiczeń laboratoryjnych.
- W3 Konieczność uzyskania pozytywnej oceny z każdego efektu uczenia się.

#### Ocena aktywności bez udziału nauczyciela

B1 Wykonanie wszystkich sprawozdań z ćwiczeń laboratoryjnych.

### Kryteria oceny

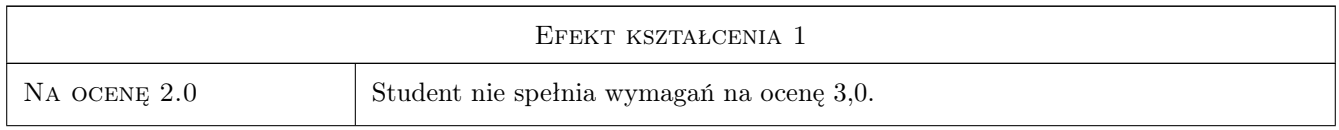

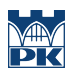

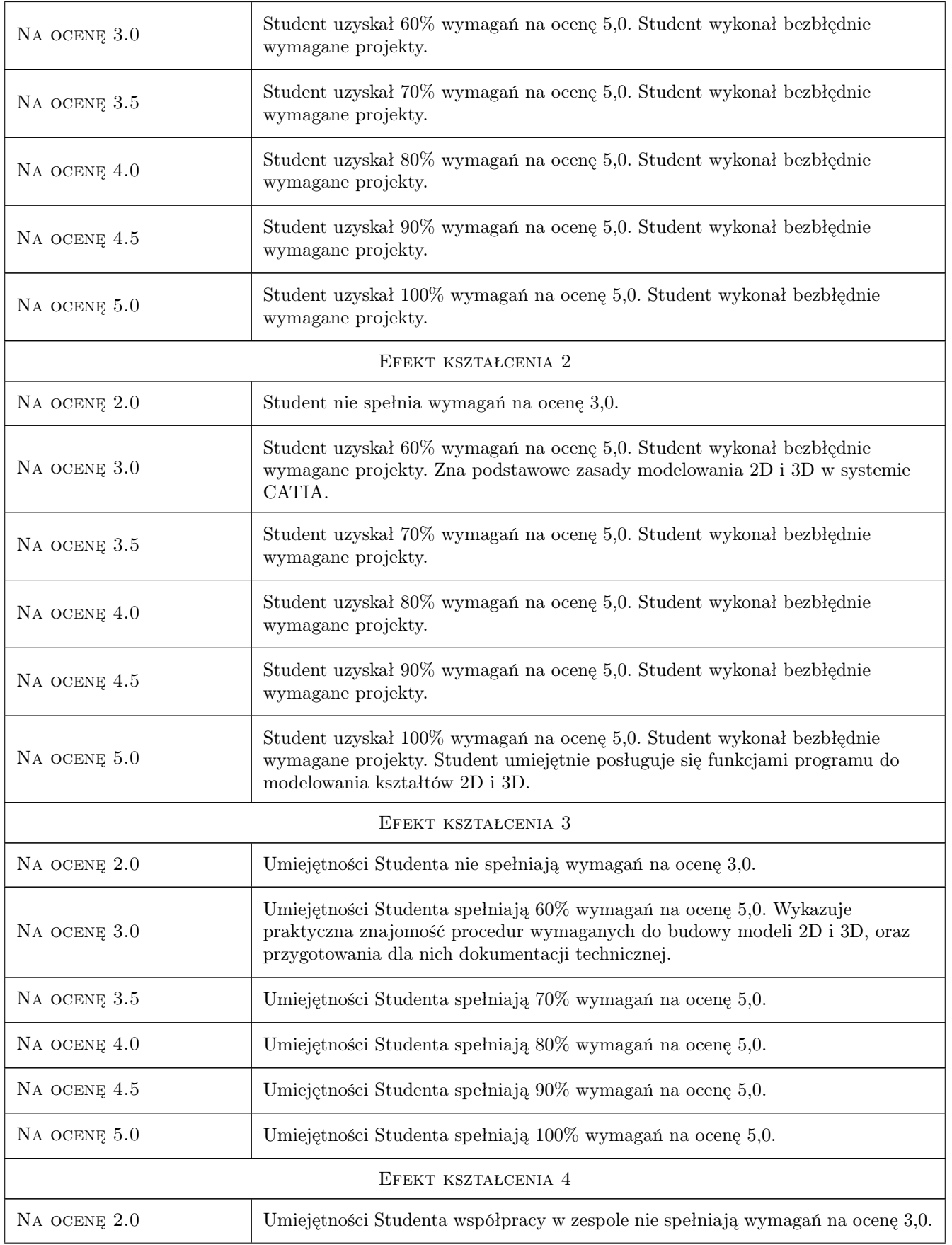

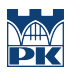

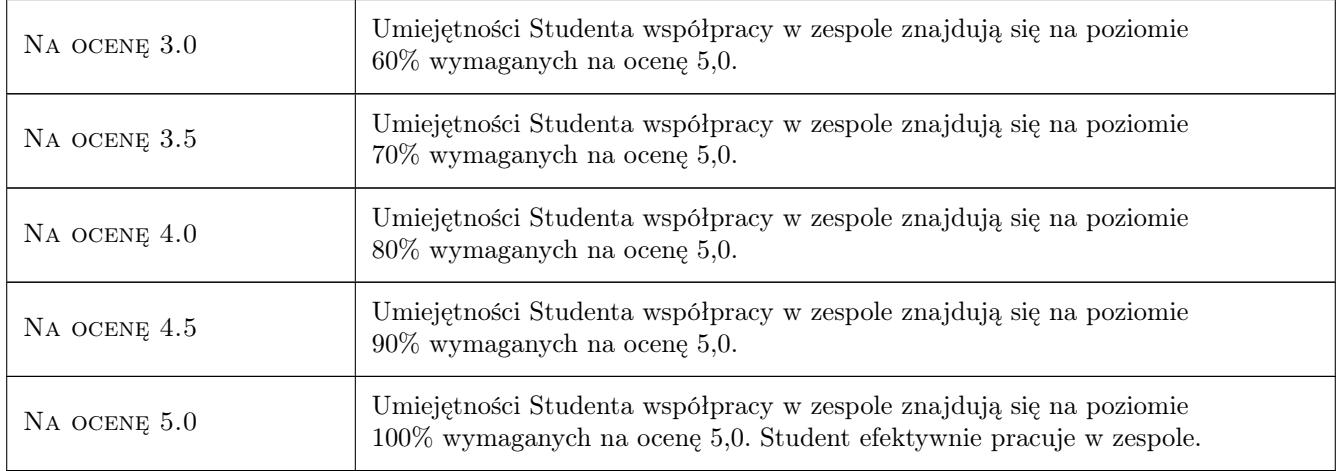

## 10 Macierz realizacji przedmiotu

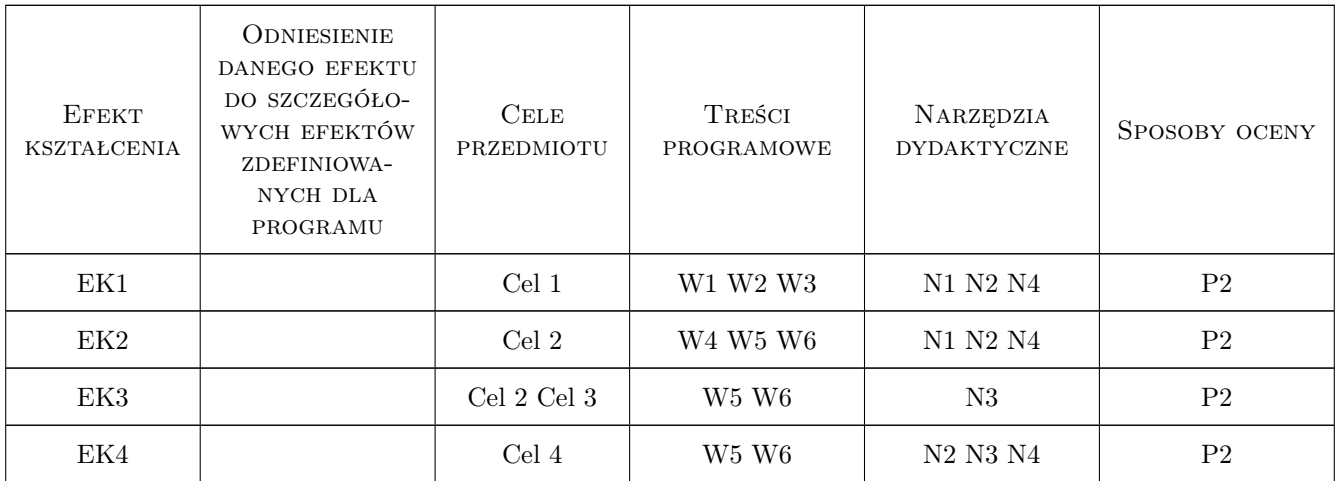

### 11 Wykaz literatury

#### Literatura podstawowa

- [1 ] Skarka W., Mazurek A. CATIA. Podstawy modelowania i zapisu konstrukcji, Gliwice, 2005, Helion
- [2 ] Wyleżoł M. CATIA. Podstawy modelowania powierzchniowego i hybrydowego, Gliwice, 2002, Helion
- [3 ] Pobożniak J. Programowanie obrabiarek sterowanych numerycznie w systemie CAD/CAM CATIA V5, Gliwice, 2014, Helion

#### Literatura uzupełniająca

- [1 ] Kaczmarek J. Podstawy obróbki wiórowej, ściernej i erozyjnej, Warszawa, 1971, WNT
- [2 ] Dobrzański T. Tytuł, Warszawa, 2019, Wydawnictwo Naukowe PWN

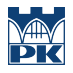

## 12 Informacje o nauczycielach akademickich

#### Osoba odpowiedzialna za kartę

dr inż. Magdalena, Zofia Machno (kontakt: magdalena.machno@pk.edu.pl)

#### Osoby prowadzące przedmiot

1 mgr inż. Bartosz Szachniewicz (kontakt: bartosz.szachniewicz@pk.edu.pl)

1 dr inż. Magdalena Machno (kontakt: magdalena.machno@pk.edu.pl)

3 dr inż. Tomasz Kuczek (kontakt: tomasz.kuczek@pk.edu.pl)

## 13 Zatwierdzenie karty przedmiotu do realizacji

(miejscowość, data) (odpowiedzialny za przedmiot) (dziekan)

PRZYJMUJĘ DO REALIZACJI (data i podpisy osób prowadzących przedmiot)

. . . . . . . . . . . . . . . . . . . . . . . . . . . . . . . . . . . . . . . . . . . . . . . . . . . . . . . . . . . . . . . . . . . . . . . . . . . . . . . . . . . . . . . . . . . . . . . . . . . . . . . . . . . . . . . . . . . . . . . . . . . . . . . . . . . . . . . . . . . . . . . .